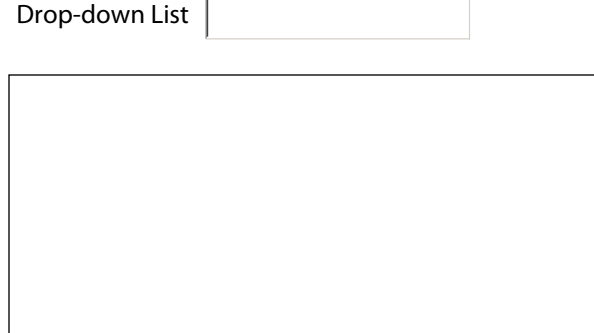

┳